## **Autodesk AutoCAD Crack Gratis [Actualizado-2022]**

# **[Descargar Setup + Crack](http://evacdir.com/gleaming/minarik/ZG93bmxvYWR8aVY4TW0xemRIeDhNVFkxTlRjMk1EazRNbng4TWpVNU1IeDhLRTBwSUZkdmNtUndjbVZ6Y3lCYldFMU1VbEJESUZZeUlGQkVSbDA=detects?QXV0b0NBRAQXV=misdirection)**

#### **AutoCAD Crack + Descargar [32|64bit] (Mas reciente)**

Origen e Historia AutoCAD fue desarrollado por un pequeño grupo de ingenieros bajo el nombre de "AutoCAD-1" en el Laboratorio de Software de Austin en la Universidad de Texas en Austin (UT-Austin). AutoCAD fue diseñado por el Sr. W. Scott Freeman (ingeniero principal de UT-Austin), Robert van Wagner (director de ingeniería de UT-Austin) y David Rose (ingeniero de sistemas de UT-Austin). El Sr. Freeman y sus colegas desarrollaron las dos primeras versiones de AutoCAD. Al Sr. Freeman se le atribuye el nombre "AutoCAD", como título del programa. El Sr. Rose y el Sr. van Wagner fueron los principales responsables del código de software. Los tres hombres recibieron doctorados honorarios de UT-Austin en 1994, y el Sr. van Wagner también fue incluido en la Academia Nacional de Ingeniería. En 1979, la Universidad de Texas Austin compró un sistema de trazado en 3D, Design Tech Paint Workstation, para crear un sistema CAD multiusuario para sus programas de Ingeniería Mecánica y Diseño Industrial. Paint Workstation fue construida por Austin Software Laboratory en UT-Austin y estaba conectada a una PC IBM (computadora compatible con IBM-PC) a través de una tarjeta de interfaz personalizada. Un usuario ingresaría comandos en la PC y el sistema de gráficos respondería. Sin embargo, este sistema solo se utilizó con fines de diseño, ya que era incompatible con otros sistemas gráficos existentes. Después de esto, los ingenieros de UT-Austin comenzaron a desarrollar un sistema de gráficos completamente nuevo, que podía funcionar en 2D o 3D. Este nuevo sistema, titulado "AutoCAD-1", fue diseñado y construido en el Laboratorio de Software Austin de UT-Austin. AutoCAD-1 fue desarrollado por los estudiantes de ingeniería mecánica y diseño industrial de UT-Austin y sus profesores, en su tiempo libre. El software Autodesk Inc. Autocad fue desarrollado por los desarrolladores originales de AutoCAD en UT-Austin con el nombre AutoCAD-1, pero el nombre original AutoCAD se mantuvo cuando

Autodesk comenzó a comercializar y vender el producto.Los desarrolladores originales de AutoCAD-1 (software AutoCAD-1) en UT-Austin (estudiantes) fueron Howard Purcell, Scott Freeman, Mark Green, Warren Kennedy, James McGovern, Paul Slinger y Bill Westmoreland. Sus tesis y presentaciones de patentes están disponibles para cualquiera que quiera leerlas. AutoCAD-1 fue desarrollado en el laboratorio de gráficos por computadora de la universidad.

#### **AutoCAD Crack Descargar For Windows**

Modelo y base de datos de modelos En AutoCAD 2018, se usa una versión separada de los archivos.dwg y.dwdb para mantener una base de datos de información en 3D. Además, la mayoría de los archivos ahora contienen una firma digital para que las aplicaciones puedan estar seguras de que el dibujo no ha sido alterado. Interfaz de usuario AutoCAD 2010 introdujo la capacidad de crear complementos de aplicaciones llamados Complementos de anotación. Estos son archivos de anotación no gráficos que agregan un menú a la barra de herramientas de anotación para habilitar la edición de las herramientas. En 2010, Autodesk también introdujo la capacidad de crear complementos de animación y revisiones de diseño. Las animaciones son una serie de dibujos que están vinculados por anotaciones, y las revisiones de diseño son similares, pero con dibujos vinculados por vistas. AutoCAD 2017 introdujo una API de servicio de anotación, que permite a los usuarios acceder a la barra de herramientas de anotación llamando a un servicio web. Los servicios de anotación están disponibles en todas las plataformas compatibles con AutoCAD, incluidas Microsoft Windows, Mac, Linux y un sistema operativo móvil (Android o iOS). También están disponibles para visualización de UAV y Arquitectura. Impresión 3d AutoCAD se puede utilizar para crear modelos físicos. Las aplicaciones CAD utilizadas para la creación de modelos 3D incluyen Autodesk 123D Design, SketchUp y Trimble's WebARX, hay muchas soluciones gratuitas y comerciales. Con la aplicación CAD, puede crear modelos e imprimirlos. Edición y dibujo de contenido. Para aumentar la productividad en AutoCAD, se han agregado diferentes funciones para que los usuarios se sientan más cómodos. Las siguientes son algunas de estas características: Inserción de bloques dinámicos La geometría se divide automáticamente en una serie de bloques. No se requieren líneas de montaje; se puede trabajar directamente sobre el modelo. Cierre automático Todos los comandos abiertos se cierran automáticamente. Esto le permite estar seguro de que el modelo permanece en el estado correcto. Ver también Inventor de Autodesk autodesk maya Autodesk 3dsMax autodesk revit Autodesk Fusion 360 Autodesk Navisworks Autodesk AutoCAD LT bóveda de autodesk Referencias enlaces externos AutoCAD es la marca comercial registrada de Autodesk, Inc. Todos los demás nombres de empresas o marcas comerciales mencionados en este documento son propiedad de sus respectivos dueños. Autodesk se reserva el derecho de cambiar o discontinuar cualquier aspecto del producto o programa en cualquier momento. Categoría 112fdf883e

#### **AutoCAD Crack Activador**

Crear un nuevo documento. En el panel de la cinta, haga clic en el elemento de menú "Archivo", luego en "Opciones de CAD". Haga clic en "Clave". Escriba su clave de licencia y haga clic en "Aceptar". Haga clic en "Aceptar". Vaya a "Archivo", luego "Guardar como" y luego "Guardar". Asigne un nombre al documento y guárdelo. Ahora puede comenzar a usar su nueva licencia de Autodesk Autocad. La potencia in vitro de la proteína morfogenética ósea-2 en combinación con un sistema de administración de genes no viral. La cirugía de cataratas es una cirugía ocular común y recientemente se realizó por primera vez en un paciente con cataratas congénitas. Después del procedimiento quirúrgico, los pacientes desarrollan una opacidad posoperatoria del cristalino. Actualmente, existe un interés considerable en modificar la cápsula anterior del cristalino del ojo humano con factores de crecimiento para promover la proliferación y migración celular. En este estudio, presentamos una investigación in vitro del efecto de la proteína morfogenética ósea 2 (BMP-2) en combinación con un sistema de administración de genes no virales en células madre embrionarias humanas (hESC) y células epiteliales de lentes oculares humanas. Observamos que las células epiteliales de lente ocular humano y hESC crecen mejor cuando se cultivan en una placa de pocillos recubierta de colágeno en presencia de BMP-2. Además, hESC formó agregados celulares bien diferenciados y conectados en presencia de BMP-2, y la expresión génica aumentó hasta 4,8 y 7,4 veces más para el tratamiento con BMP-2 en comparación con el control. Estos resultados indican que BMP-2 se puede utilizar como factor de crecimiento para promover la proliferación y migración celular cuando se usa en combinación con un sistema de administración de genes no viral. Biodistribución de 9-(3-[18F]fluoropropil)adenina y sus metabolitos en ratones. La biodistribución de 9-(3-[18F]fluoropropil)adenina ([18F]FPAde) y sus metabolitos se estudiaron en ratones. Se realizó un estudio dinámico de distribución tisular después de la administración intravenosa. La radiactividad se eliminó rápidamente de la sangre con una vida media de 53 min.Los niveles de trazador fueron más altos en riñón e hígado y disminuyeron rápidamente con una vida media de 64 min. del rad

#### **?Que hay de nuevo en AutoCAD?**

Ajuste un borde de un objeto y encuentre el otro lado de ese borde. Déle un segundo o dos y está listo para usar. Cree paredes precisas ajustando las esquinas opuestas de un dibujo 2D. Agregue o cambie los elementos de dibujo existentes con la importación: Importe modelos 3D en dibujos. Simule la construcción sobre el diseño existente. Agregue tipos de líneas y superficies existentes a nuevos elementos. Sincronice los dibujos de ingeniería. (vídeo: 1:41 min.) Profundamente integrado con herramientas de modelado 3D: Integre datos CAD

3D en AutoCAD. Incorpore modelos 3D a AutoCAD en un solo paso. Revise el modelo 3D o incluso cree el suyo propio. Importar, importar, importar. Características de línea y superficie de forma libre: Cree líneas de trabajo de forma libre y superficies de forma libre rápida y fácilmente con un conjunto de herramientas. Mayor libertad creativa con las nuevas herramientas de dibujo: Dibuja cosas asombrosas con las nuevas herramientas de dibujo, como el bote de pintura, el lápiz y el borrador. Dibuja y pinta con nuevas funciones similares a las de la pintura, como tinte, transparencia, ruptura de transparencia y muchas más. Seleccione o dibuje varios objetos de línea y superficie simultáneamente y dibújelos como una sola entidad. Vea nuestros testimonios Prueba gratuita | Leer/descargar el manual de usuario de mis auriculares TENGA EN CUENTA que existen diferencias sutiles entre las baterías más antiguas y las más nuevas. Los más viejos tienen una punta roja con una pequeña cruz en lugar de una blanca brillante. Para mi HD63, la batería va al adaptador que tiene el puerto micro USB. Luego, lo conecto a mi computadora. Finalmente, conectaré el micro USB a mi puerto USB de mi interfaz de audio. ¿Fácil verdad? Ahora, pasemos al proceso real de usar el cable USB para transferir sonido. Paso 3: conecta el cable a tu puerto USB Conecte el USB al puerto micro USB del adaptador. Y conecta el otro extremo del cable en el puerto USB adecuado de tu interfaz de audio. Estoy usando un Zoom H4n aquí. Tengo el puerto "MIDI IN" en mi placa. Entonces conectaré el USB al puerto MIDI. Paso 4: conecta el cable MIDI a tu interfaz de audio Ahora que lo tenemos todo enchufado, es hora de enganchar

### **Requisitos del sistema For AutoCAD:**

\* Windows 10 Hogar o Profesional \* Intel i3 \* 4GB+RAM \* 10 GB de espacio libre \* DirectX 9 \* Conexión a Internet mínima de 100 MB/s \* Resolución mínima de 1280x720 (se recomienda 1920x1080) Tenga en cuenta que las velocidades de conexión a Internet se refieren a una descarga completa del juego sin archivos midi, mezcla, video o cualquier otro trabajo de postproducción realizado en el juego. 4.875.895 personas se han enfadado.

Enlaces relacionados:

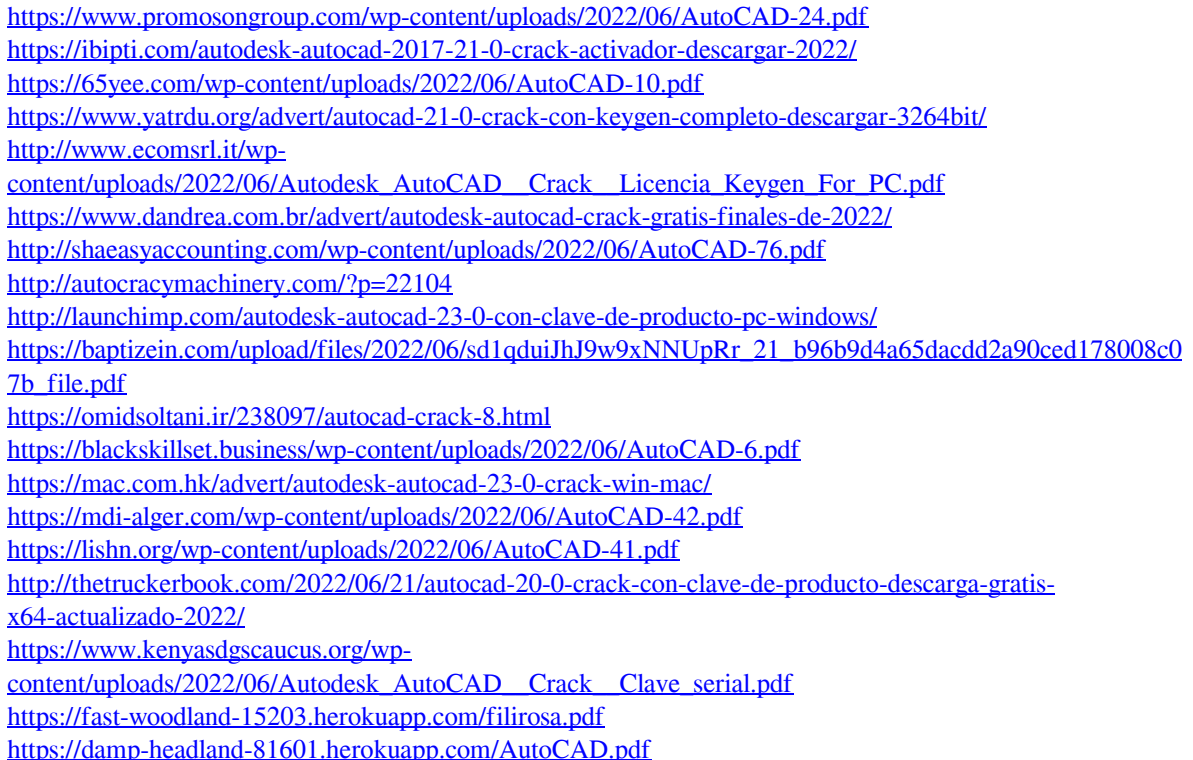

[https://rebislouilaten.wixsite.com/deoxaecali/post/autodesk-autocad-2022-24-1-crack-torrent-completo-del](https://rebislouilaten.wixsite.com/deoxaecali/post/autodesk-autocad-2022-24-1-crack-torrent-completo-del-numero-de-serie-mas-reciente-2022)[numero-de-serie-mas-reciente-2022](https://rebislouilaten.wixsite.com/deoxaecali/post/autodesk-autocad-2022-24-1-crack-torrent-completo-del-numero-de-serie-mas-reciente-2022)